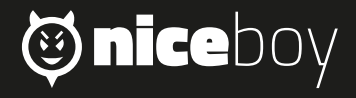

# STREAM **MANUAL**

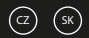

### **CZ** Z NASA MANUAL MENGENA

#### **POPIS** producture diagram and the contract structure diagram and the contract of the contract of the contract of the c<br>The contract of the contract of the contract of the contract of the contract of the contract of the contract o

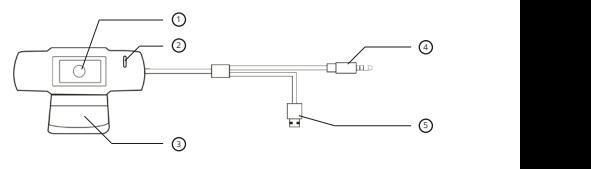

- Objektiv
- 2. Mikrofon 5. USB ② MIC Hole
- 1. Objektiv <a>
4. 3,5 mm výstup pro mikrofon
- 3. Podstavec

#### **INSTALACE** installation steps that the steps of the steps of the steps of the steps of the steps of the steps of the steps of the steps of the steps of the steps of the steps of the steps of the steps of the steps of the steps of the

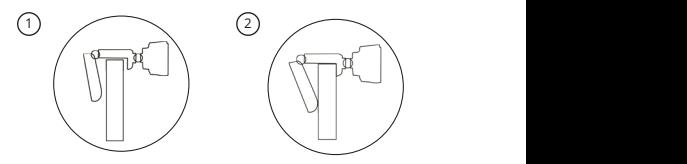

- 1. Otevřete podstavec kamery a kameru umístěte na horní hranu monitoru tak, aby objektiv směřoval dopředu.
- mana monitora tak, aby objektiv smeroval dopreda.<br>2. Podstavec zatlačte tak, aby se dokonale opíral o zadní stranu monitoru.

## **PŘIPOJENÍ K PC**

Pro připojení webkamery k PC využijte kabel kamery a připojte jej současně do USB a 3,5mm Jack portu v PC. Pokud využíváte externí mikrofon nebo nechcete využít mikrofon kamery, tak není nutné zapojovat 3,5mm Jack. Webkamera Niceboy STREAM je typu Plug & Play, tedy po připojení není nutné žádná další instalace a kameru lze okamžitě používat.

#### **PARAMETRY**

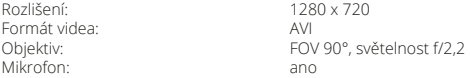

Manuál v elektronické podobě najdete na www.niceboy.cz v sekci podpora. Tento produkt splňuje všechny základní požadavky směrnic EU na něj kladené.

# **Obsah je uzamčen**

**Dokončete, prosím, proces objednávky.**

**Následně budete mít přístup k celému dokumentu.**

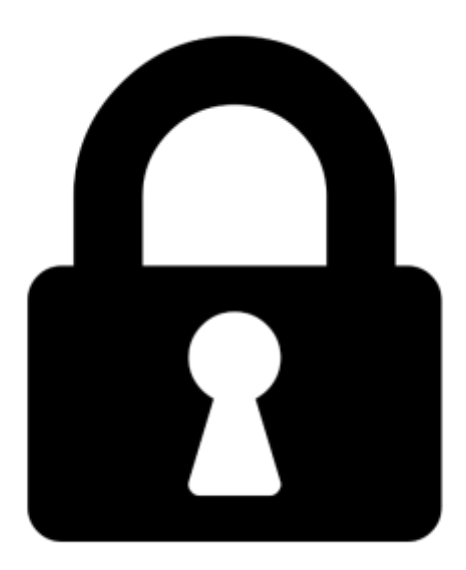

**Proč je dokument uzamčen? Nahněvat Vás rozhodně nechceme. Jsou k tomu dva hlavní důvody:**

1) Vytvořit a udržovat obsáhlou databázi návodů stojí nejen spoustu úsilí a času, ale i finanční prostředky. Dělali byste to Vy zadarmo? Ne\*. Zakoupením této služby obdržíte úplný návod a podpoříte provoz a rozvoj našich stránek. Třeba se Vám to bude ještě někdy hodit.

*\*) Možná zpočátku ano. Ale vězte, že dotovat to dlouhodobě nelze. A rozhodně na tom nezbohatneme.*

2) Pak jsou tady "roboti", kteří se přiživují na naší práci a "vysávají" výsledky našeho úsilí pro svůj prospěch. Tímto krokem se jim to snažíme překazit.

A pokud nemáte zájem, respektujeme to. Urgujte svého prodejce. A když neuspějete, rádi Vás uvidíme!